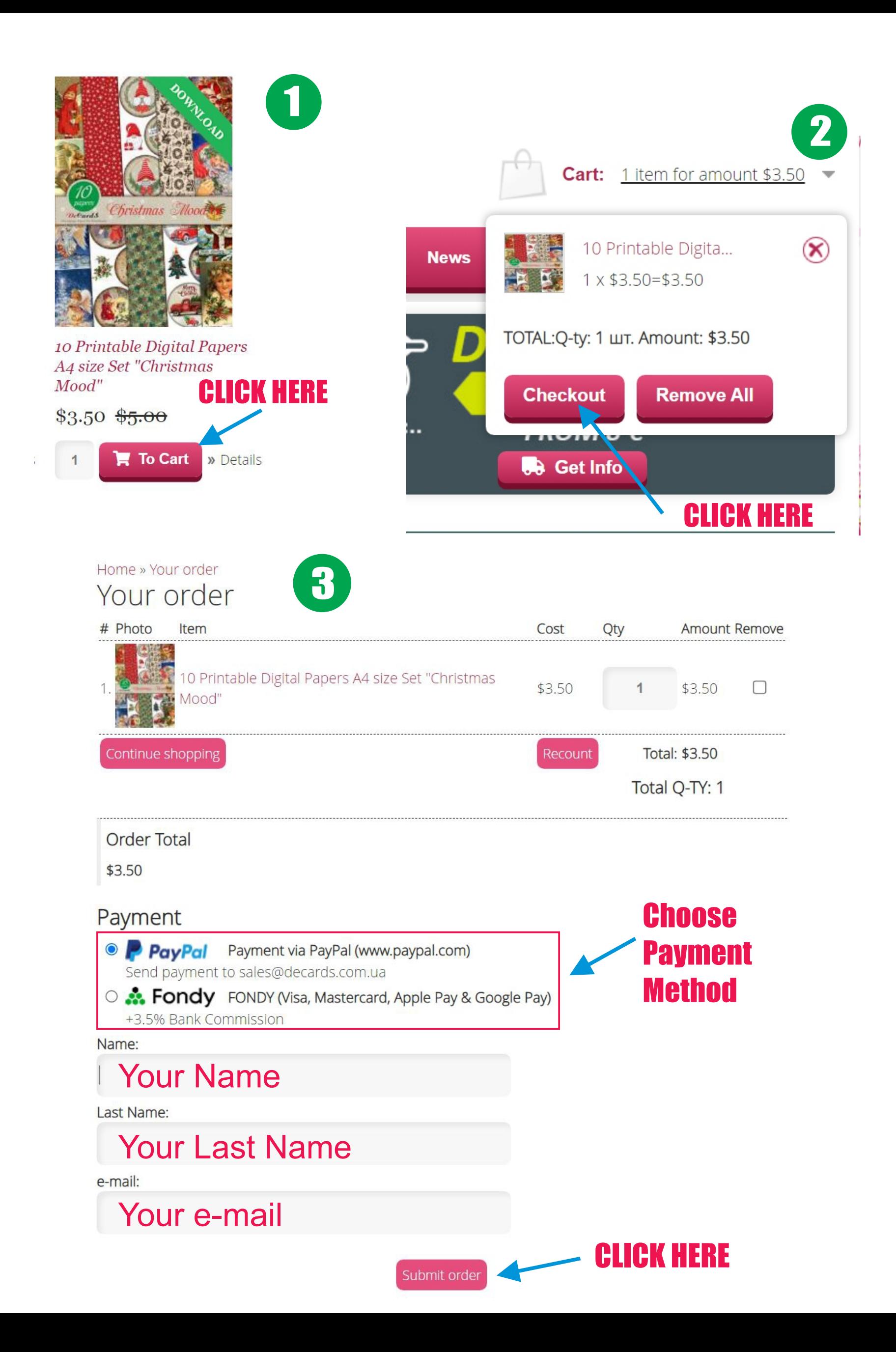

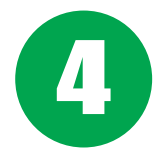

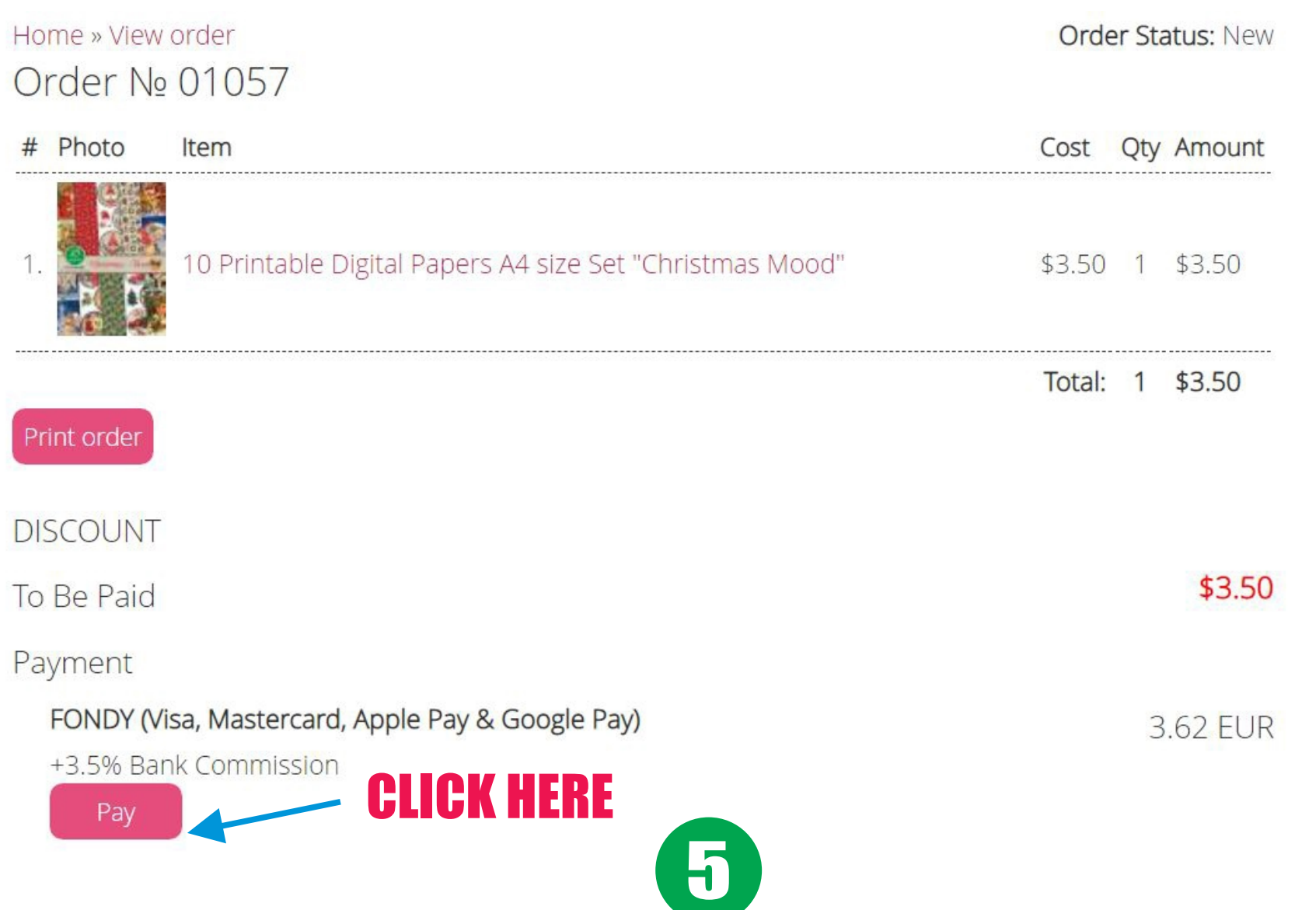

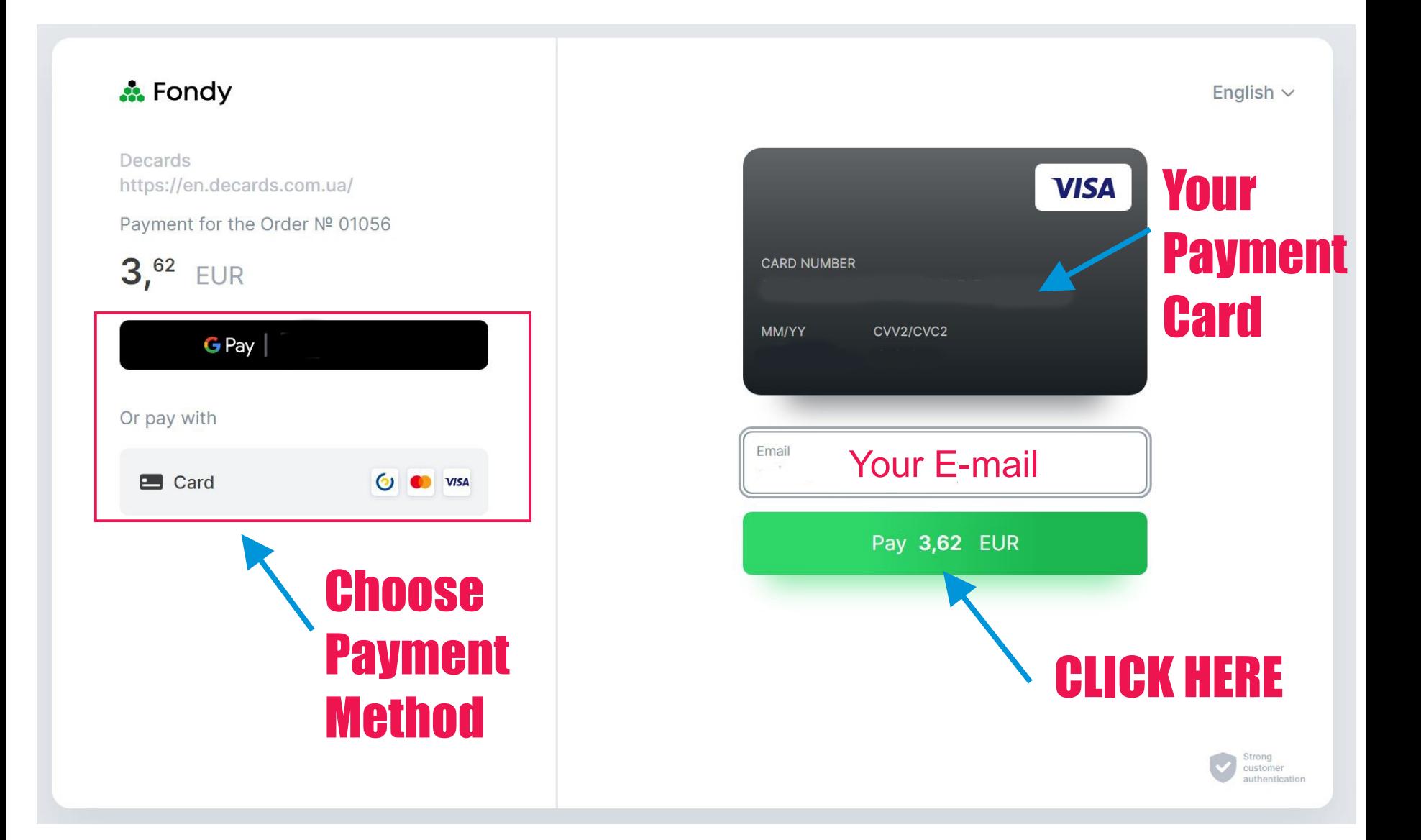

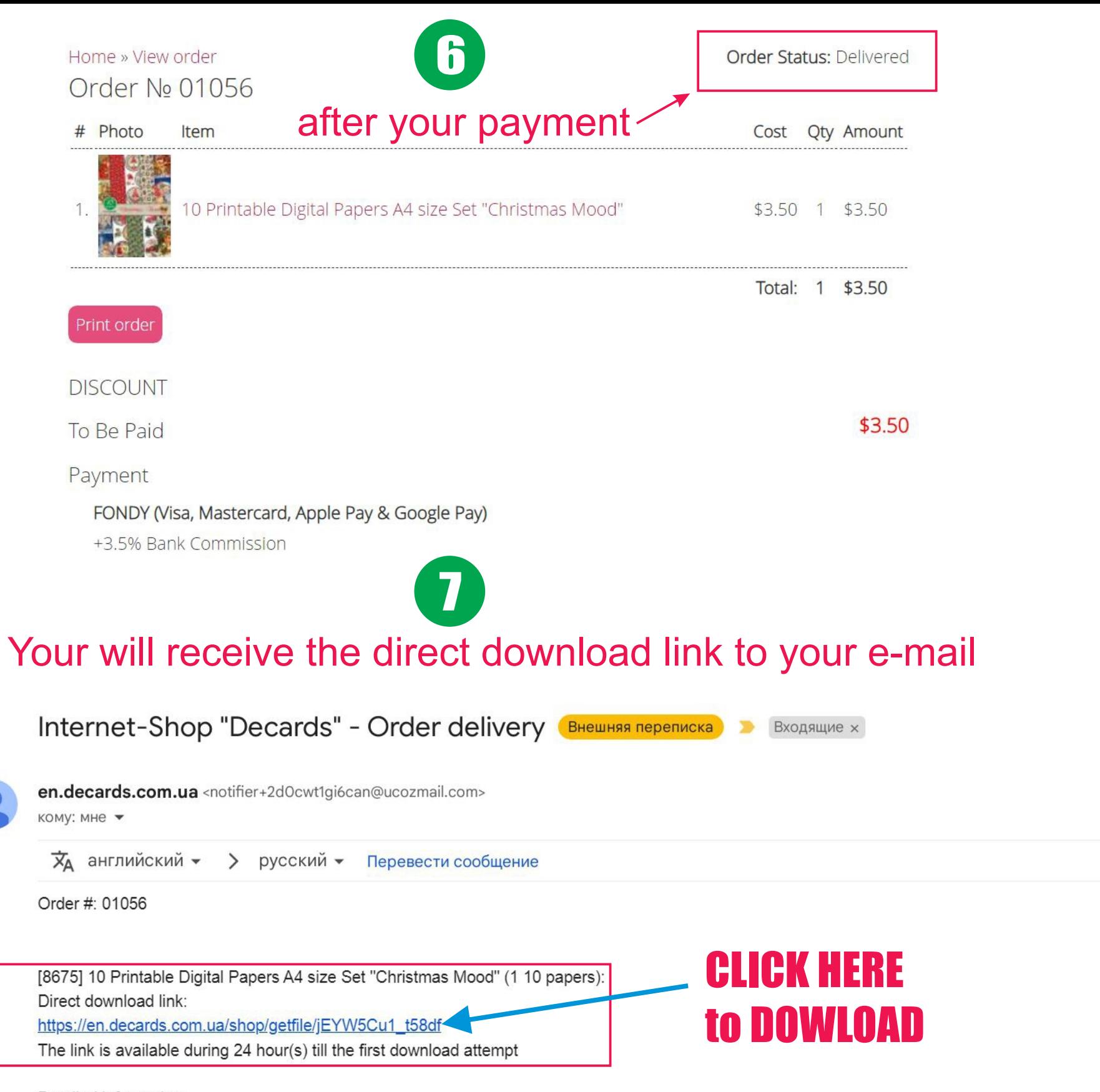

Detailed information:

https://en.decards.com.ua/shop/order/UqTdYzS68S0nNBi13xBGDVW7cpgWt2zEBkhpbeUAy%3Boo-auth-35698febd02518a8e6e347f441f724df